## **How to access district student email through the student portal.**

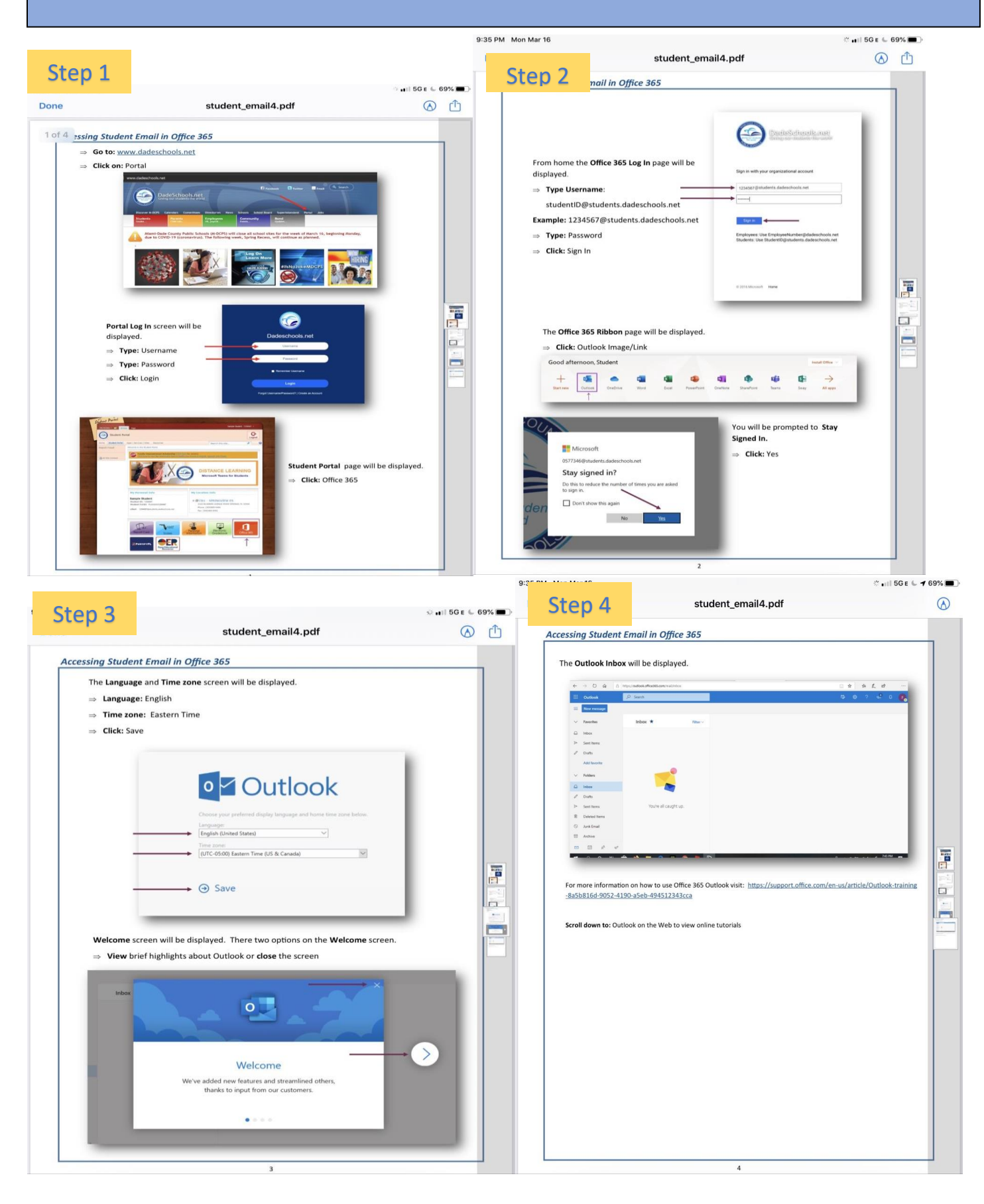